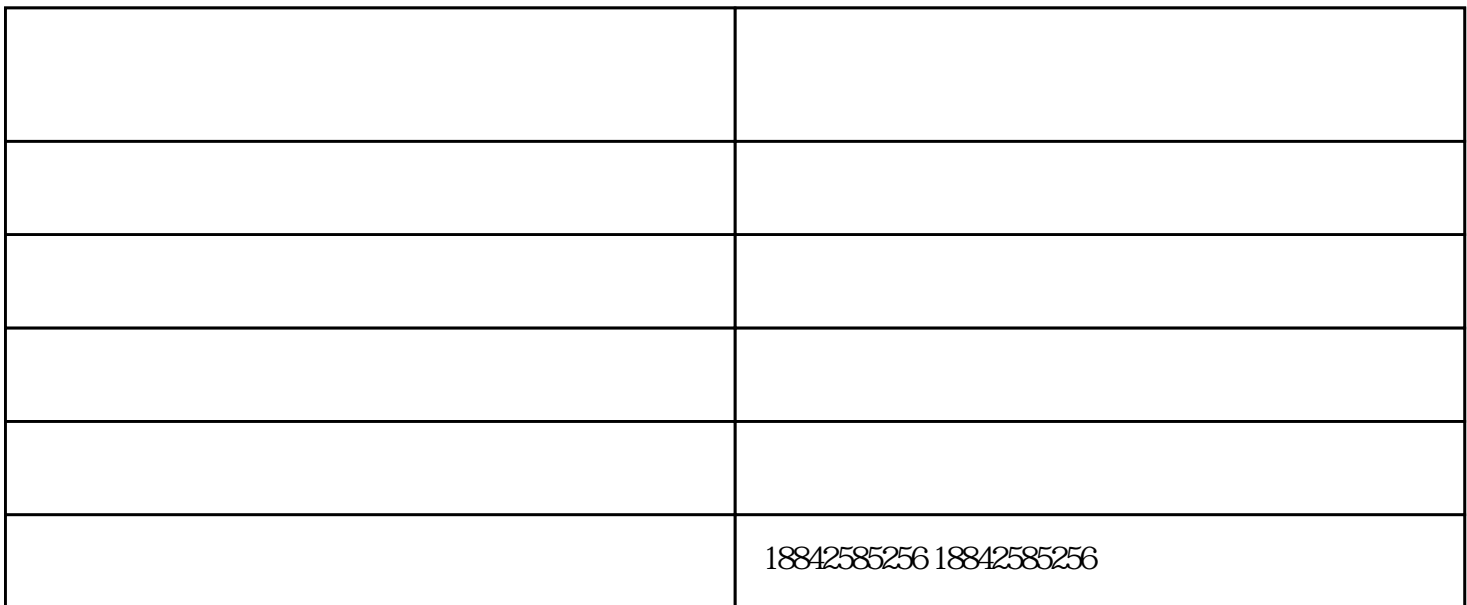

kuka机器人要如何调试编程呢?KUKA的机器人编程语言简称KRL,是一种类似C语言的文本型语言,由.S  $RC$  .DAT  $ABB$  $KUKA$ 

射出机电源;关掉机械手电源;关掉机械手气压源;洩除空压,放松引拔气缸固定板固定螺丝。移动缓冲器

 $\frac{a}{2}$